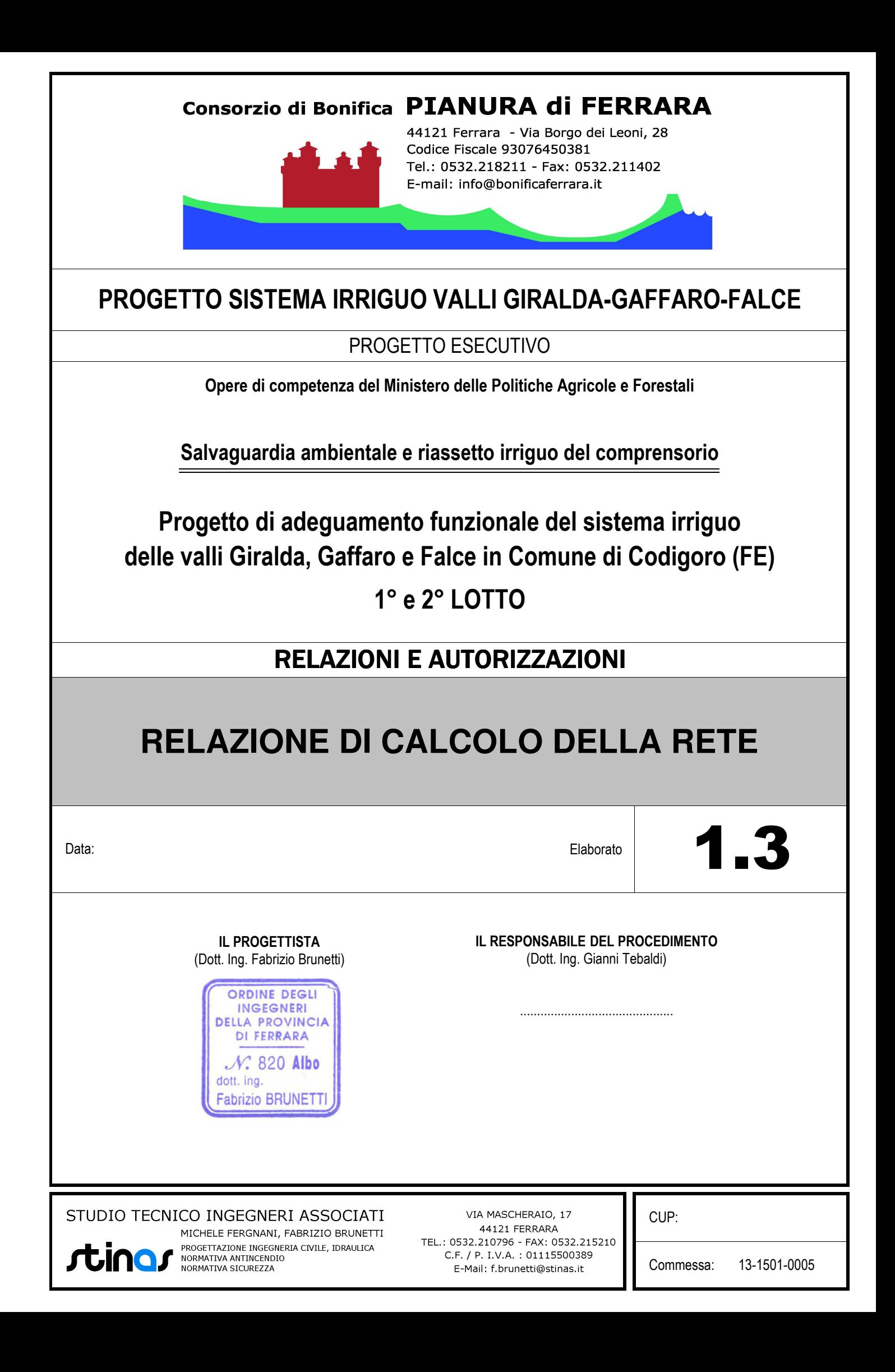

## **INDICE**

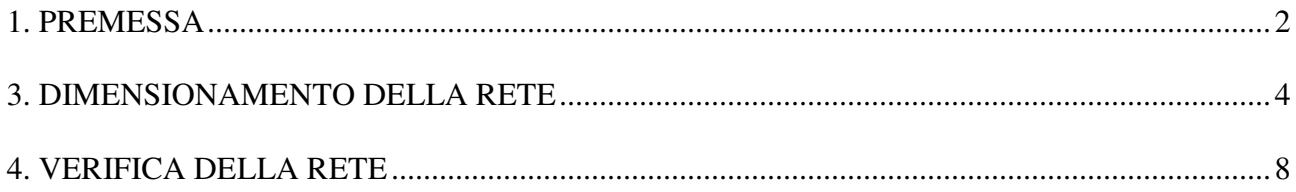

## **1. PREMESSA**

Una rete di distribuzione come quella proposta è interessata da funzionamenti molto variabili in funzione della richiesta di erogazione ipotizzata nei singoli punti di prelievo. Dal punto di vista strettamente operativo sarebbe necessario garantire a tutti gli utenti la possibilità di prelevare contemporaneamente dalla rete stessa la massima portata in qualsiasi momento e senza limitazioni di sorta. Un'ipotesi di questo tipo comporterebbe inevitabilmente un sovradimensionamento della rete in quanto non sarebbero rispettati i parametri normalmente deducibili da indagini statistiche condotte su impianti di distribuzione cosiddetti "a richiesta". Nel seguito vengono esposti i criteri adottati per la progettazione della rete in esame nonché il conseguente calcolo delle perdite di carico nella stessa ed infine il carico idraulico residuo disponibile in ogni punto singolare della rete medesima.

In definitiva quanto esposto nella presente relazione dimostra che, imponendo un grado di inefficienza massimo della rete pari al 2% si ottiene un coefficiente di contemporaneità pari al 70%; in conseguenza di ciò la rete può essere calcolata considerando che l'erogazione di ogni bocchetta sia pari al 70% di quella massima determinata in base al fabbisogno idrico ed all'area servita dalla bocchetta stessa.

Secondo quanto indicato nella tabella C1.1, dedotta dalla trattazione analitica del problema che, per brevità, viene omessa in questa sede, ed in base ai parametri caratteristici della rete, riassunti nella tabella seguente, si ha:

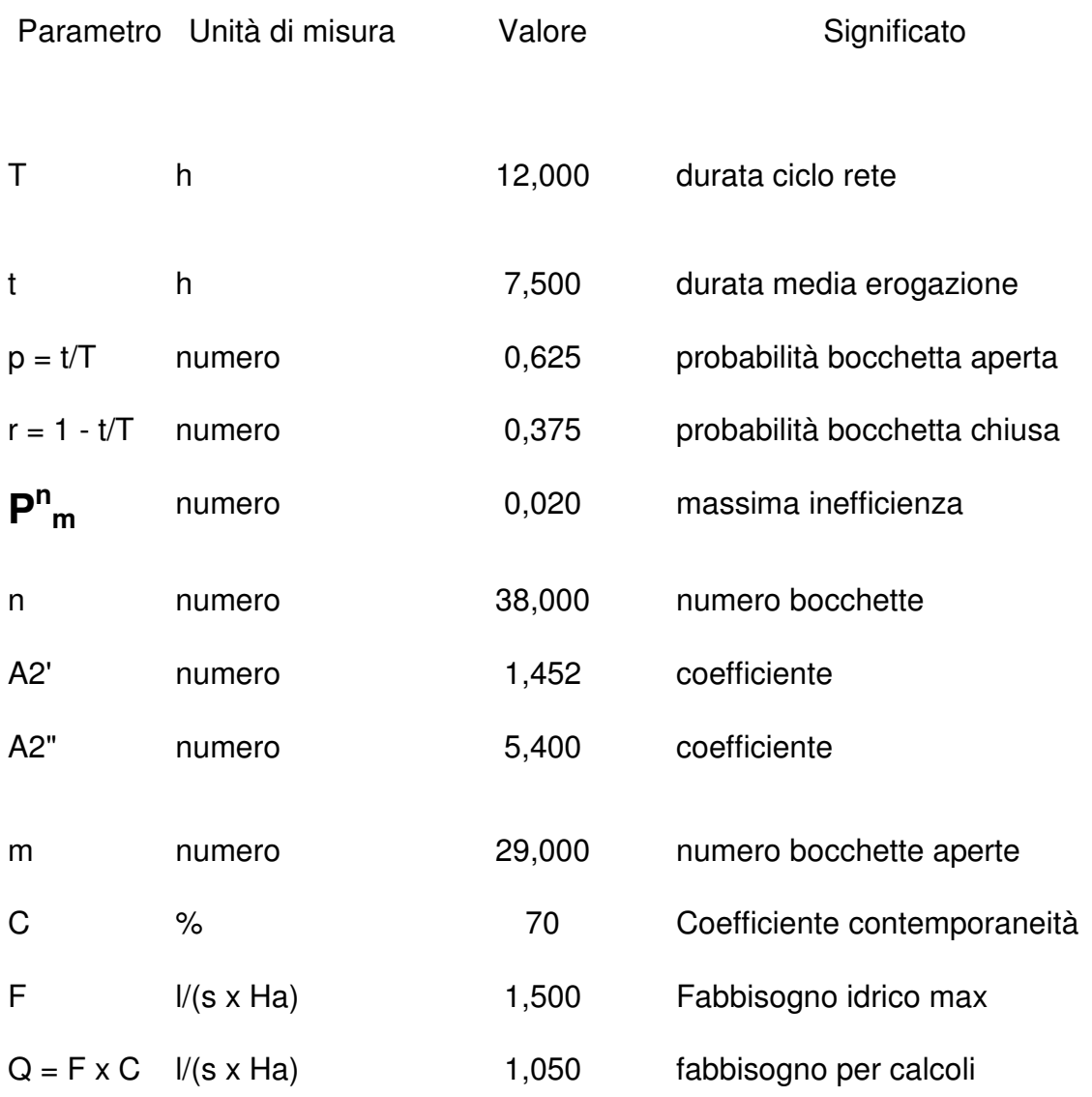

Il valore "m", pari al numero massimo di bocchette che possono trovarsi contemporaneamente aperte nelle ipotesi precedenti, è stato determinato con la seguente formula:

$$
m = n \times p + A2' x \{(2 \times r) x (n \times p)\}^{1/2} + (0.094 \times (r - p) \times A2") =
$$

= 29 (bocchette contemporaneamente aperte)

In pratica progettando la rete come suggerito si assicura al 98% degli utenti la possibilità di prelevare acqua a scopi irrigui, senza mettere in crisi la rete stessa, assumendo che la durata diurna complessiva di funzionamento dell'impianto di distribuzione sia di 12 h e che la durata del prelievo effettuato da ciascun coltivatore sia mediamente pari a 7.5 h.

In conclusione la portata massima di progetto circolante in rete risulta pari a quella erogata da 29 bocchette distribuite a caso nella rete stessa. In alternativa si può progettare la rete in modo da consentire a tutte le bocchette di erogare una portata ridotta del coefficiente di contemporaneità (70%) e quindi pari a 1,05 l/(s x Ha). Naturalmente tale portata per unità di superficie deve essere convertita in portata effettiva moltiplicando per la superficie della zona servita dalla bocchetta stessa.

Per il progetto della rete in esame si è scelta questa seconda modalità di calcolo che non impone di effettuare, per il calcolo delle sezioni delle tubazioni, una scelta, peraltro aleatoria, di bocchette eroganti a portata piena (come invece sarebbe indispensabile fare adottando la prima modalità di calcolo).

Considerando che il comprensorio da servire ha un'estensione di ~ 800 Ha si ottiene che le portata massima da erogare risulta pari a 800 Ha x 1,5  $\frac{1}{5}$  (s x Ha) =  $\sim$  1200  $\mathsf{l}/\mathsf{s}$ .

Conseguentemente la rete dovrebbe essere alimentata, con le ipotesi precedenti, con  $1200 \times 0.70 = 840$  I/s.

La portata massima prelevabile dal Po di Volano è pari a 1000 l/s. Tale portata consente di alimentare, sempre nelle ipotesi precedenti  $1000/(0.70 \times 1.5) = -950$  Ha.

La rete viene quindi calcolata per garantire l'irrigazione di ulteriori  $\sim$  150 Ha, oltre agli 800 del comprensorio, con punti di allaccio nei nodi 26 e 19.

### **3. DIMENSIONAMENTO DELLA RETE**

Le perdite di carico nelle tubazioni sono state calcolate in due modi diversi a partire dall'ipotesi di funzionamento con bocchette eroganti contemporaneamente il 70% del fabbisogno irriguo concentrando nei nodi 19 e 26 le portate derivanti dalla possibile alimentazione di ulteriori 150 Ha per complessivi 150x1.05 = 158 l/s. Tale portata è

garantita da 124 l/s nel nodo 26 e da 34 l/s nel nodo 19 (da cui si alimentano comunque n° 2 bocchette per complessivi 16 l/s).

Le formule utilizzate nei calcoli sono le seguenti:

1) Formula di Darcy-Weisbach

hf = F x (L/D) x  $V^2/(2xg)$ 

dove:

- hf = perdita di carico per attrito;
- $L =$  lunghezza del tubo;
- D = diametro interno del tubo;
- V = velocità media dell'acqua nel tubo;
- g = accelerazione di gravità;
- F = coefficiente d'attrito.

2) Formula di Colebrook & White:

 $F = (-0.86 \times \ln (B)/(3.7 \times D) + 2.51/(R \times F(0.5)))^{-2}$ 

dove:  $\beta$  = altezza asperità  $R =$  numero di Reynolds = V x D/ $\mu$ ln= logaritmo naturale  $\mu$  = viscosità cinematica

Per quanto riguarda i coefficienti numerici effettivamente usati nei calcoli si è fatto riferimento ai risultati dedotti dall'esercizio di reti analoghe; in particolare per il coefficiente ß ( altezza asperità), che risulta essere uno dei parametri più importanti per il calcolo delle perdite di carico, si è assunto un valore pari a 1,0 mm; tale valore, pur risultando estremamente cautelativo se paragonato all'effettiva scabrezza delle tubazioni adottate, che risulta mediamente pari a 0,3 mm, rispecchia bene quelle che sono le effettive perdite di carico, considerate come uniformemente ripartite lungo tutta la rete stessa, se si tengono in debito conto quelle che sono le perdite di carico concentrate (curve, riduzioni di diametro ecc.). In definitiva il coefficiente adottato consente di distribuire le perdite concentrate lungo le tubazioni.

Per quanto riguarda la viscosità cinematica µ si è adottato cautelativamente un valore pari a 1 x 10<sup>-6</sup> m<sup>2</sup>/s.

Operativamente, in prima approssimazione, vengono calcolate le perdite di carico con la formula (1); una volta constatata l'effettiva bontà, in termini tecnico-economici, della soluzione progettuale adottata si può procedere al calcolo delle perdite con la formula (2) che si è rivelata essere la più attendibile per il moto di fluidi in condotte.

I calcoli sono eseguiti sfruttando un programma automatico del quale viene data nel seguito, per completezza, una breve descrizione.

Il programma automatico utilizzato per il calcolo delle perdite di carico nelle reti di tubazioni costituenti gli impianti di distribuzione dell'acqua di irrigazione si basa sul bilancio del carico nei nodi. La procedura di bilanciamento sfrutta un algoritmo iterativo alla CROSS che scarica sequenzialmente i nodi in funzione delle portate richieste ai nodi stessi.

I nodi costituenti la rete possono essere di due tipi:

nodi nei quali si conosce il carico (codice 1);

nodi nei quali non si conosce il carico (codice 0).

Il flusso in ingresso ed in uscita dai nodi viene bilanciato applicando l'equazione di continuità in ciascun nodo. La portata in uscita dal nodo ritenuta positiva; possibile considerare anche apporti di fluido in un nodo: in questo caso la portata assume un valore negativo.

Il programma richiede in input le caratteristiche delle tubazioni (lunghezza, diametro e scabrezza) e dei nodi in termini di codice, carico e portata richiesta o fornita. L'output è costituito da alcune indicazioni generali sulla rete e da due tabelle nelle quali sono riassunte le caratteristiche dei nodi (in termini di tipo, carico e di portata richiesta) e delle aste (elementi generali, portata, velocità dell'acqua, perdite di carico unitarie e complessive).

# **4. VERIFICA DELLA RETE**

Nel seguito sono riportati i risultati del calcolo di verifica della rete, secondo i criteri summenzionati (70% del fabbisogno massimo sui singoli nodi e portate aggiuntive nei nodi 19 e 26).

Si precisa che in tali elaborati il carico piezometrico nei nodi partenza, è stato aumentato virtualmente, per velocizzare e stabilizzare i calcoli, di 100 m.

Dall'analisi dei tabulati allegati nel seguito si deduce che la massima perdita di carico, pari a 6.922 m di colonna d'acqua, è riscontrabile nel nodo 22 che comunque conserva un carico piezometrico residuo di 5,078 m di colonna d'acqua.

#### PROGRAMMA DI CALCOLO RETI IN PRESSIONE Rel. 4.1

Progetto : giralda 15 06 2010 File dati : RETE9.DAT File risultati : RETE9.TXT

Unita' di misura per le portate: litri/secondo

 Composizione della rete (condotte e nodi) : Numero di nodi : 33 Numero di condotte : 32

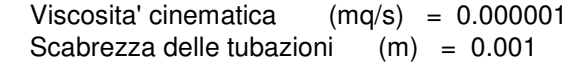

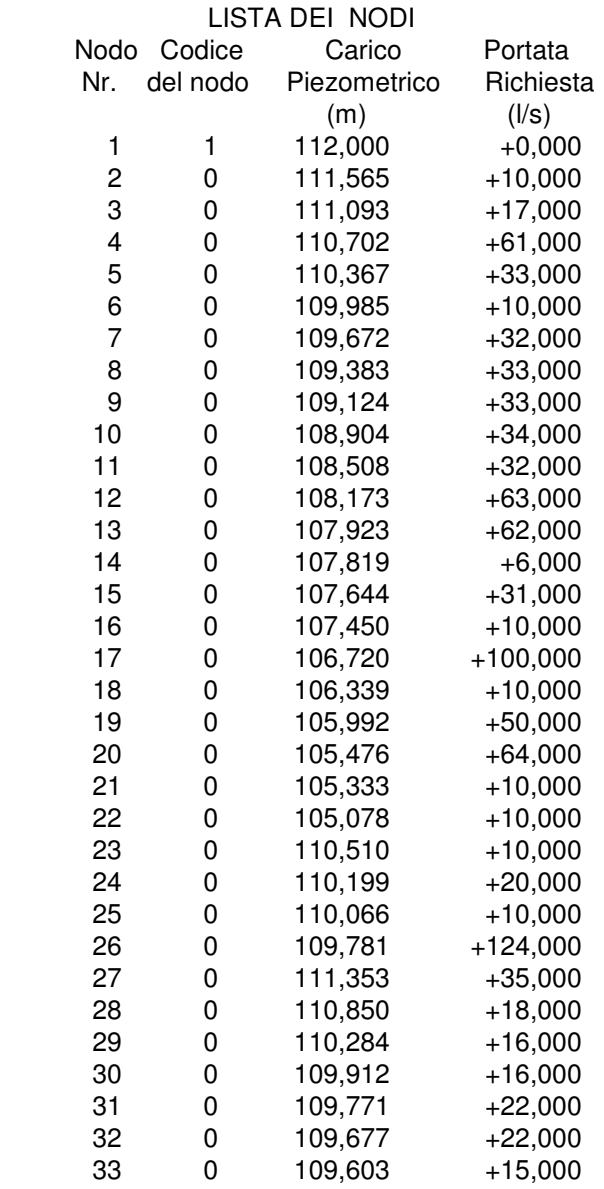

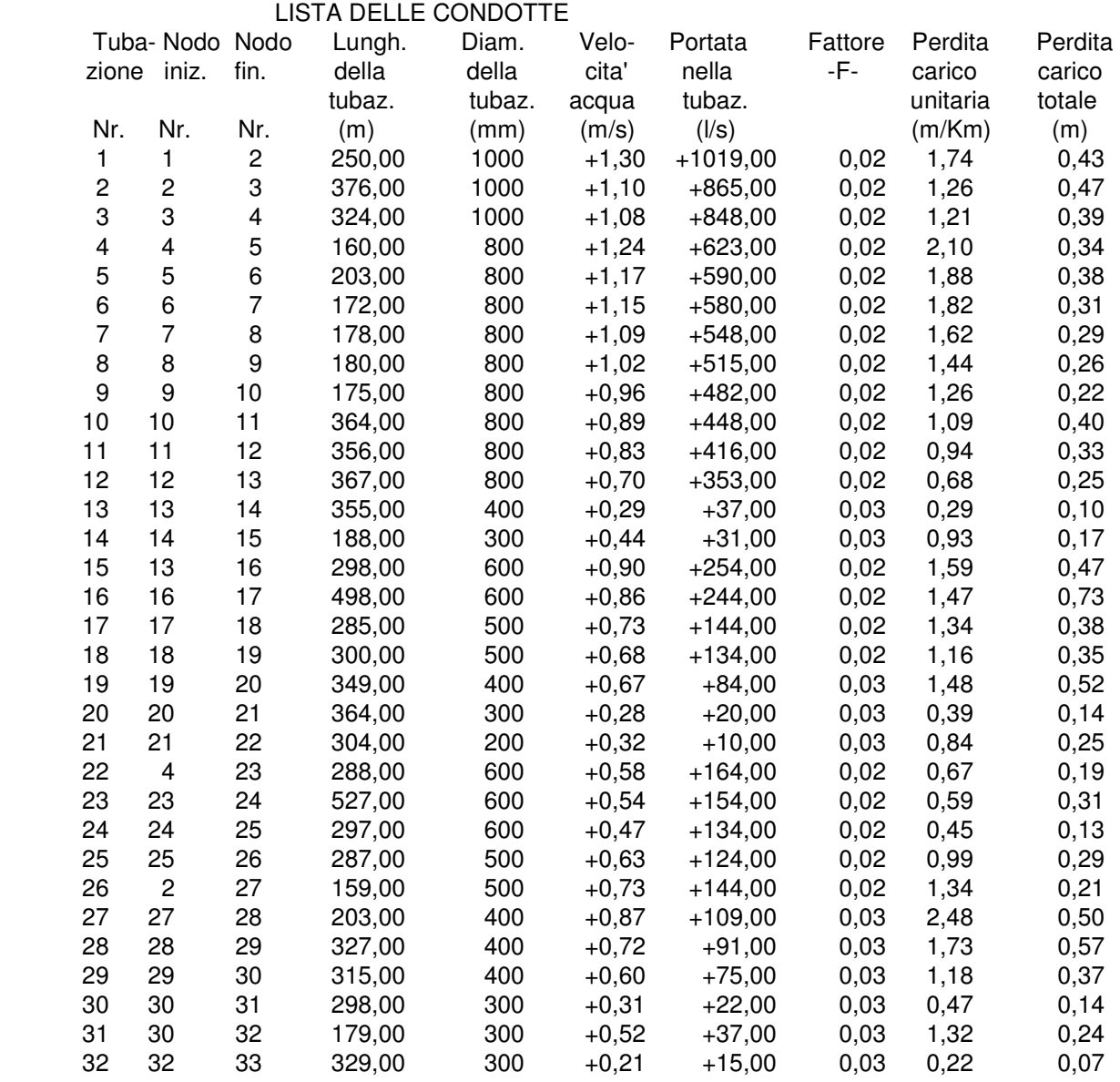

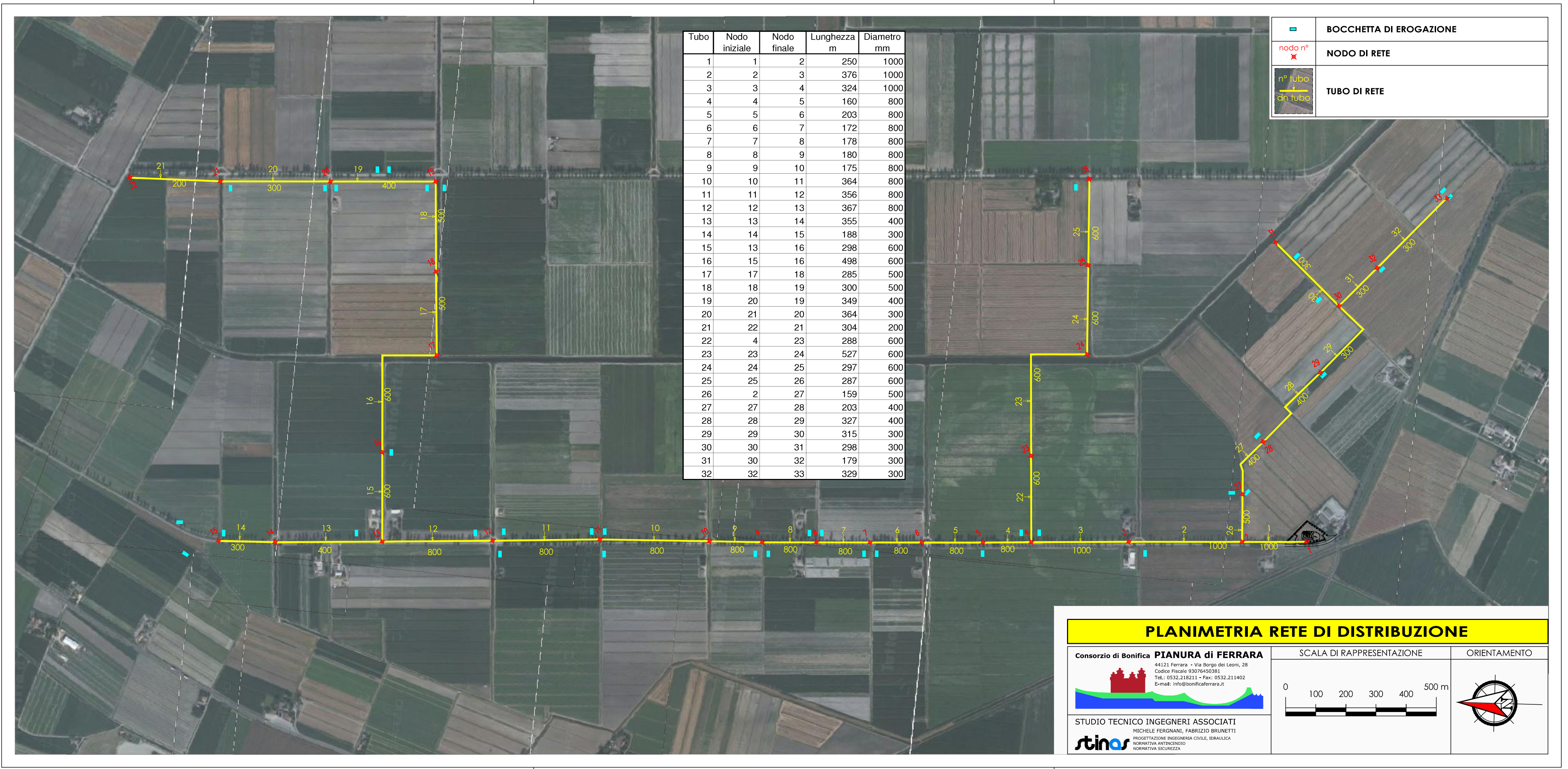